## **Lançamento de Ajustes de Apuração (v.7.1) (CCINF025)**

Esta documentação é válida para as versões 7.1 e 7.2 do Consistem ERP.

Confira outras versões: [Lançamento de Ajustes de Apuração \(CCINF025\)](https://centraldeajuda.consistem.com.br/pages/viewpage.action?pageId=317240599) |

## **Pré-Requisitos**

Não há.

## **Acesso**

Módulo: Contábil/Fiscal - Informações Fiscais

Grupo: SPED Fiscal

## **Visão Geral**

O objetivo deste programa é gerar as informações dos lançamentos de ajuste de apuração.

Esta tela é composta por:

[Aba Documentos Fiscais \(CCINF025TAB1\)](https://centraldeajuda.consistem.com.br/pages/viewpage.action?pageId=317243981)

[Aba Informações Adicionais \(CCINF025TAB2\)](https://centraldeajuda.consistem.com.br/pages/viewpage.action?pageId=317243982)

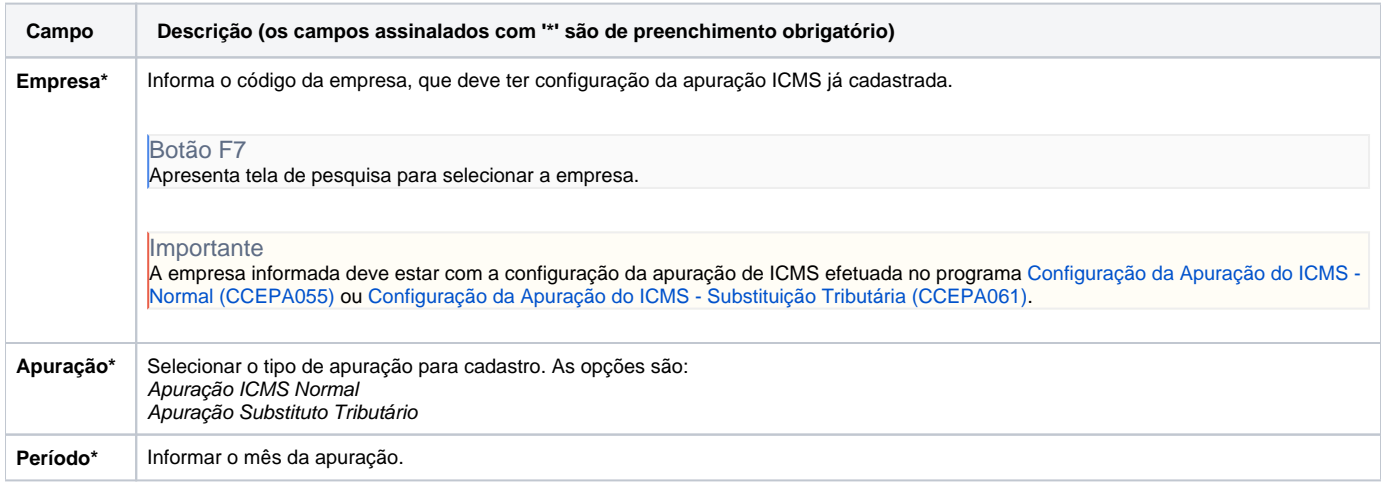

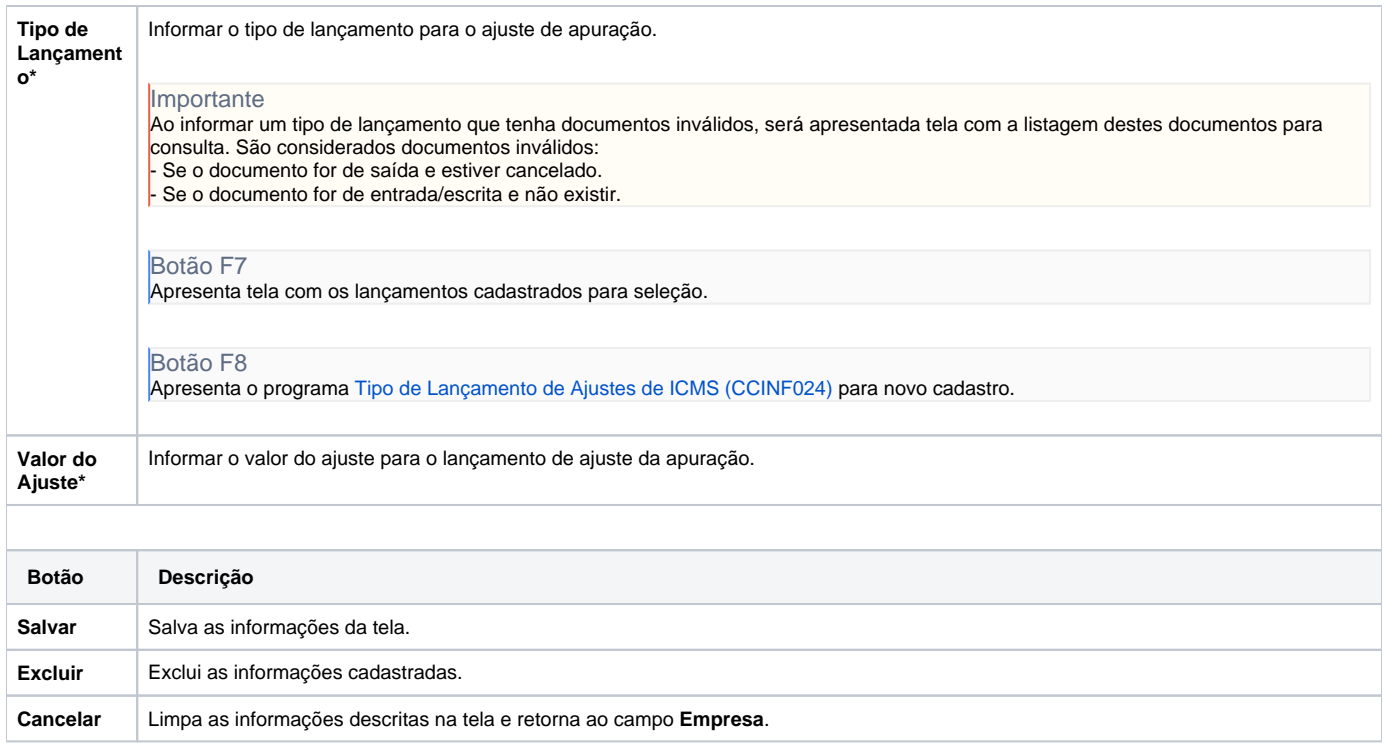

Atenção

As descrições das principais funcionalidades do sistema estão disponíveis na documentação do [Consistem ERP Componentes.](http://centraldeajuda.consistem.com.br/pages/viewpage.action?pageId=56295436) A utilização incorreta deste programa pode ocasionar problemas no funcionamento do sistema e nas integrações entre módulos.

Exportar PDF

Esse conteúdo foi útil?

Sim Não